\*\*Bachelor of Ecole Polytechnique\*\* Computational Mathematics, year 2, semester 1 Lecturer: Lucas Gerin [\(send mail\) \(mailto:lucas.gerin@polytechnique.edu\)](mailto:lucas.gerin@polytechnique.edu)

# Symbolic computat[ion 3](http://localhost:8888/notebooks/Documents/Seafile/BibliothequePLM/Enseignement_X/CompMaths_2A/TP_2020-21/SymbolicComputing/Symbolic2_LinearRecurrences.ipynb#Symbolic-computation-3:-Linear-recurrences): Linear recurrences

## Table of content[s](http://localhost:8888/notebooks/Documents/Seafile/BibliothequePLM/Enseignement_X/CompMaths_2A/TP_2020-21/SymbolicComputing/Symbolic2_LinearRecurrences.ipynb#Table-of-contents)

- [Warm-up](http://localhost:8888/notebooks/Documents/Seafile/BibliothequePLM/Enseignement_X/CompMaths_2A/TP_2020-21/SymbolicComputing/Symbolic2_LinearRecurrences.ipynb#warmup)
- Solving linear recurrences with Sympy
	- [The function](http://localhost:8888/notebooks/Documents/Seafile/BibliothequePLM/Enseignement_X/CompMaths_2A/TP_2020-21/SymbolicComputing/Symbolic2_LinearRecurrences.ipynb#rsolve) [rsolve](http://localhost:8888/notebooks/Documents/Seafile/BibliothequePLM/Enseignement_X/CompMaths_2A/TP_2020-21/SymbolicComputing/Symbolic2_LinearRecurrences.ipynb#rsolve)
	- [Applications: the towers of Hanoi](http://localhost:8888/notebooks/Documents/Seafile/BibliothequePLM/Enseignement_X/CompMaths_2A/TP_2020-21/SymbolicComputing/Symbolic2_LinearRecurrences.ipynb#Hanoi)
- [Two-dimensional recurrence: matrices with SymPy](http://localhost:8888/notebooks/Documents/Seafile/BibliothequePLM/Enseignement_X/CompMaths_2A/TP_2020-21/SymbolicComputing/Symbolic2_LinearRecurrences.ipynb#2d)

```
# execute this part to modify the css style
from IPython.core.display import HTML
def css_styling():
    styles == open("./style/custom2.css").read()
    return HTML(styles)
css_styling()
```

```
## loading python libraries
# necessary to display plots inline:
%%matplotlib inline
# load the libraries
\frac{1}{2} mport matplotlib.pyplot as plt # 2D plotting library
import numpy as np \qquad \qquad \# package for scientific computing
from pylab \lim_{x \to a}from math import * * * package for mathematics (pi, arctan, sqrt, factorial
import sympy as sympy # package for symbolic computation
from sympy \lim_{k \to \infty}
```
The aim of this Lab session is to use SymPy to solve automatically some simple recurrences. We first solve a particular case "by hand" and then use the SymPy function rsolve.

Warm-u[p](http://localhost:8888/notebooks/Documents/Seafile/BibliothequePLM/Enseignement_X/CompMaths_2A/TP_2020-21/SymbolicComputing/Symbolic2_LinearRecurrences.ipynb#Warm-up)

Exercise 1. Solving a recurrence (almost) by han[d](http://localhost:8888/notebooks/Documents/Seafile/BibliothequePLM/Enseignement_X/CompMaths_2A/TP_2020-21/SymbolicComputing/Symbolic2_LinearRecurrences.ipynb#Exercise-1.-Solving-a-recurrence-(almost)-by-hand)

Do it yourself.

We consider the sequence defined by

$$
\begin{cases}\n u_0 &= 1, \\
 u_n &= 2u_{n-1} + 3n^2.\n\end{cases} \quad (\forall n \ge 1).
$$
\n<sup>(\*)</sup>

1. Use SymPy to find  $\alpha$ ,  $a, b, c$  such that for every  $0 \leq n \leq 3$ 

$$
u_n = \alpha 2^n + a n^2 + b n + c.
$$

To solve a system of equations with SymPy with unknowns x, y, write for example

solve([x-y-2,3\*y+x],[x,y])

2. Prove with  $\,$  Sym<code>Py</code> that your formula is true for every  $n\geq 0.$ 

```
------------ Question 1 --------------
```
Answers. 1.

```
-----------    Question 2    ----------------
```
Answers. 2.

## Solving recurrences with SymPy: *rsolve*

## The function *rsolve*

We will use Sympy to obtain explicit formulas for some sequences defined by linear recurrences. More precisely, we will see how to obtain an explicit formula for  $\boldsymbol{u}_n$  in two cases:

1. Linear recurrence of order one: this is a sequence  $(u_n)_{n\geq 0}$  is defined by

$$
\begin{cases}\n u_0 = a, \\
 u_n = \alpha u_{n-1} + f(n), \quad (n \ge 1),\n\end{cases}
$$

where  $a,\alpha$  are some given constants and  $f$  is an arbitrary function.

2. Linear recurrence of order two: this is a sequence  $(u_n)_{n\geq 0}$  is defined by

$$
\begin{cases}\n u_0 = a, \\
 u_1 = b, \\
 u_n = \alpha u_{n-1} + \beta u_{n-2} + f(n), \quad (n \ge 2),\n\end{cases}
$$

where  $a,$  ,  $b,$   $\alpha,$   $\beta$  are some given constants and  $f$  is an arbitrary function.

Some known examples fit in this settings:

- 1. Geometric sequences:  $u_0 = a, u_n = r u_{n-1}$ .
- 2. Arithmetic sequences:  $u_0 = a, u_n = u_{n-1} + r$ .
- 3. The Fibonacci sequence:  $F_1 = 1, F_2 = 1, F_n = F_{n-1} + F_{n-2}$ .

The following script shows how to solve the two recurrences

 $u_0 = 5$ ,  $u_n = 3u_{n-1}$ ,  $v_0 = 1,$   $v_n = 2v_{n-1} + n,$ 

using function rsolve .

```
# First example: a geometric sequence
u = Function('u') # declares the name of the sequence
n = symbols('n',integer=True) # declares the variable
f = u(n)-3*u(n-1) # the expression which is to be zero
ExplicitFormula1=rsolve(f,u(n),{u(0):5}) # initial condition
print('The formula for u(n) is '+str(ExplicitFormula1)+'')
# Second example with a non-linear term
print('-------')
v = Function('v') \# declares the name of the sequence
n = symbols('n',integer=True) # declares the variable
f = v(n)-2*v(n-1)-n # the expression which is to be zero
ExplicitFormula2=rsolve(f,v(n),{v(0):1}) # initial condition
print('The formula for v(n) is '+str(ExplicitFormula2)+'')
```
Exercise 2. A first example with  $rsolve$ 

#### Do it yourself.

1. Use SymPy to solve the recurrence of the Fibonacci sequence and find an explicit formula for  $F_n$  .

(To set up two initial conditions you must write  $\{u(1):1, u(2):1\}$ )

2. **(Theory)** Use the formula obtained at Question 1 to prove that  $F_n$   $1 + \sqrt{5}$ 

$$
\lim_{n\to+\infty}\frac{F_n}{F_{n-1}}=\varphi=\frac{1+\sqrt{5}}{2}.
$$

# Question 1

Answers. 1.

2.

## Remark.

The output of rsolve is an expression which depends on the symbolic variable n. If we want to evaluate this expression (for instance for  $n = 10$ ) we must write:

```
Value==ExplicitFormula.subs(n,10)
print('10th Fibonacci number = '+str(Value))print('After simplification : '#str(simplify(Value)))
```
# Application: the Towers of Hano[i](http://localhost:8888/notebooks/Documents/Seafile/BibliothequePLM/Enseignement_X/CompMaths_2A/TP_2020-21/SymbolicComputing/Symbolic2_LinearRecurrences.ipynb#Application:-the-Towers-of-Hanoi)

(This remainder of this session is devoted to the study of the Towers of Hanoi, which you have studied in "Discrete Mathematics" (Bachelor 1).)

## Exercise 3. The puzzle with three rod[s](http://localhost:8888/notebooks/Documents/Seafile/BibliothequePLM/Enseignement_X/CompMaths_2A/TP_2020-21/SymbolicComputing/Symbolic2_LinearRecurrences.ipynb#Exercise-3.-The-puzzle-with-three-rods)

Let us recall this mathematical puzzle.

We are given a stack of  $n$  disks arranged from largest on the bottom to smallest on top placed on a rod  $\emph{a}$ , together with two empty rods  $\emph{b}$ ,  $\emph{c}$ . The Tower of Hanoi puzzle asks for the minimum number of moves required to move the entire stack, one disk at a time, from rod  $\bm{a}$ to another ( $b$  or  $c$ ). A move is allowed only if it moves a smaller disk on top of a larger one.

Here is an example which shows that the Tower of Hanoi with  $n=3$  disks is solvable in  $7$ moves:

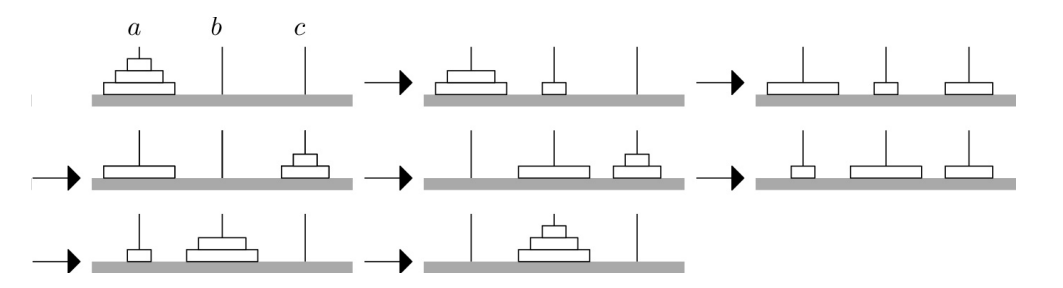

More generally we use the following recursive strategy to solve the Tower of Hanoi with  $n$ disks:

- Assume that you have a strategy for  $n-1$  disks;
- 1. Move the  $n-1$  smallest disks from rod  $a$  to rod  $b$  with your strategy
- 2. Move disk  $n$  from  $a$  to  $c$
- 3. Move the  $n-1$  smallest disks from rod  $b$  to rod  $c$  with your strategy

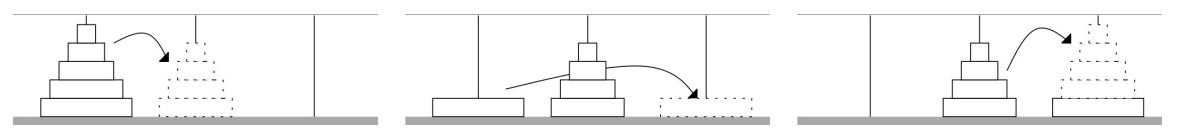

As there is an obvious strategy for  $n=1$  this recursive algorithm allows to solve the Hanoi of Tower for any  $n$ .

Let  $H_{\mathit{n}}$  be the sequence defined by

 $H_n =$  Number of moves for solving Hanoi with *n* disks, with the recursive strategy.

Of course  $H_1 = 1$ , the above figure gives  $H_3 = 7$ .

The aim of the session is to study the sequence  $(H_n)$  and eventually compare to several

**Do it yourself.** Find a recursive formula for the sequence  $H_n$ : write  $H_n$  as a function of .  $H_{n-1}$ .

### Answers.

### Do it yourself.

strategies for rods.

4

1. Write a recursive function  $\,$  Han ${\mathfrak{o}}$ nian  $\,$  which returns the value of  $H_n.$ 

2. Write a small script which returns the  $15$  first values of  $H_n$ . Can you guess a formula?

```
def Hanoi(n):
    # input: positive integer n
    # output: number of moves needed to solve Hanoi with n disks
```
Answers.

### Do it yourself.

1. Use  $\,$  <code>rsolve </code> to find an explicit formula for the sequence  $H_{n}.$ 

2. Compare with your own function  $Hanoi(n)$  and with your guess.

The output should be like

```
Sympy says the formula for H(n) is ...
Sympy says the first values for H(n) are [1, 3, 7, ...]
Hanoi(n) says the first values for H(n) are [1, 3, 7, ...]
```
## Exercise 4. The tower of Hanoi with four rod[s](http://localhost:8888/notebooks/Documents/Seafile/BibliothequePLM/Enseignement_X/CompMaths_2A/TP_2020-21/SymbolicComputing/Symbolic2_LinearRecurrences.ipynb#Exercise-4.-The-tower-of-Hanoi-with-four-rods)

We now consider the towers of Hanoi with four rods  $a,b,c,d$ . In that case, formulas are more difficult to guess and we will really need rsolve to obtain exact formulas and asymptotics.

#### The recursive algorithm for fours rods

The recursive strategy is as follows.

- If  $n = 1$  or  $n = 2$ , use the algorithm of Exercise 4 to move the disk(s) to peg  $d$  (it takes 1 move for  $n = 1$ , 3 moves for  $n = 2$ ).
- If  $n \geq 3$ , use the following recursion:
	- Use the fours rods  $a, b, c, d$  to move the  $n-2$  smallest disks from  $a \to b$ .
	- Use rods  $a, c, d$  to move the two largest disks  $a \to d$ .
	- Use the fours rods  $a, b, c, d$  to move the  $n-2$  smallest disks from  $b \to d$ .

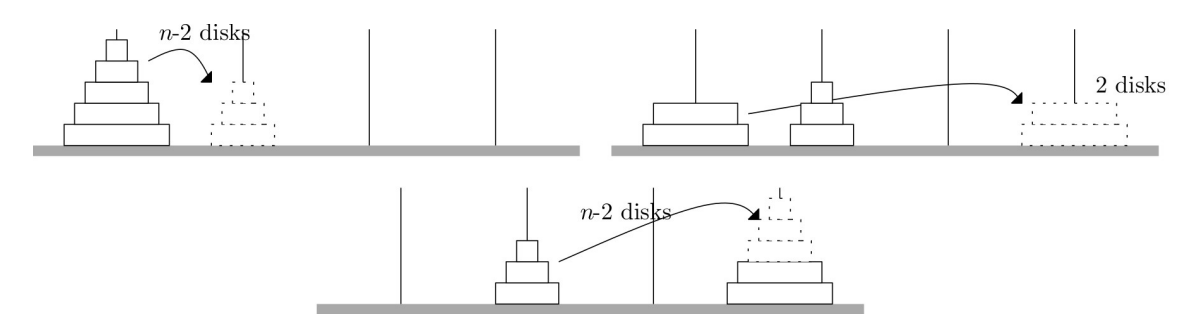

Let  $J_n$  be the sequence defined by

 $J_n$  = Number of moves for solving Hanoi with *n* disks and 4 rods.

As before,  $J_1 = 1$ ,  $J_2 = 3$ .

Do it yourself. Find a recursive formula for the sequence  $J_n$ .

Answers.

#### Do it yourself.

- 1. Write a recursive function  $\,$  <code>HanoiFour(n)</code> which returns the value of  $J_n$  .
- 2. Write a small script which returns the ten first values of  $J_n$ . Can you guess a formula? (You can ask [https://oeis.org/ \(https://oeis.org/\).](https://oeis.org/))

def HanoiFour(n):

Answers.

#### Do it yourself.

- 1. Use  $\,$  <code>rsolve </code> to find an explicit formula for the sequence  $J_{n}.$
- 2. Compare with your own function  $HanoiFour(n)$ .

## Answers.

Do it yourself.. \*\*Theory\*\*

1. According to the formula found by  $\,$  SymPy , what happens when  $n \to +\infty$  for the sequence  $\frac{J_n}{\sqrt{n}}$  ?  $\sqrt{2}^n$ 

2. Using the formula found by  $SymPy$  , prove that  $\frac{J_n}{H_n} \to 0$ .

Answers.

1. 2.

## Exercise 5. The recursive algorithm for fours rods: a better variant[?](http://localhost:8888/notebooks/Documents/Seafile/BibliothequePLM/Enseignement_X/CompMaths_2A/TP_2020-21/SymbolicComputing/Symbolic2_LinearRecurrences.ipynb#Exercise-5.-The-recursive-algorithm-for-fours-rods:-a-better-variant?)

We define a variant of the previous strategy:

- If  $n = 1$  or  $n = 2$  or  $n = 3$ , use the previous algorithm with 4 rods to move the disk(s) to peg  $d$  (it takes  $1$  move for  $n = 1$  ,  $3$  moves for  $n = 2$  ,  $5$  moves for  $n = 3$ ).
- If  $n \geq 3$ , use the following recursion:
	- Use the fours rods  $a, b, c, d$  to move the  $n-3$  smallest disks from  $a \to b$ .
	- Use rods  $a, c, d$  to move the three largest disks  $a \to d$ .
	- Use the fours rods  $a, b, c, d$  to move the  $n-3$  smallest disks from  $b \to d$ .

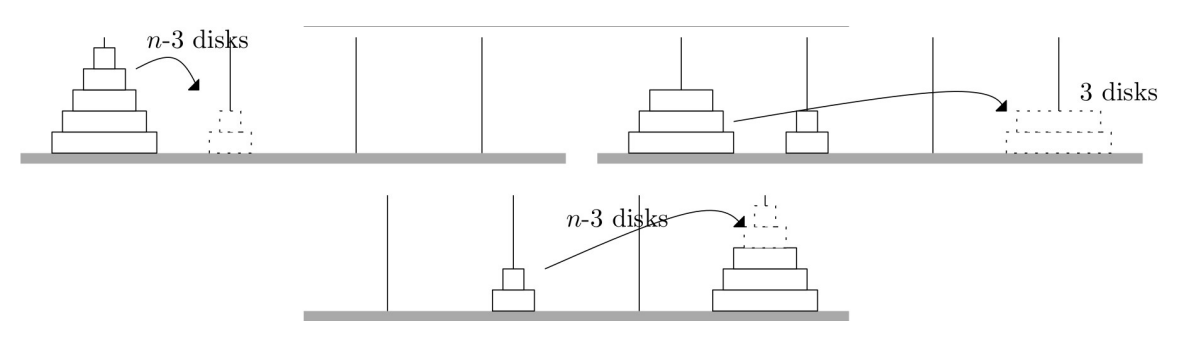

Let  $K_n$  be the sequence defined by

 $K_n$  = Number of moves for solving Hanoi with *n* disks and 4 rods with that strategy.

We have,  $K_1 = 1, K_2 = 3, K_3 = 5$ .

### Do it yourself.

1. Find a recursive formula for the sequence  $K_n$ . (Do not try to solve the recurrence with *SymPy* , it does not seem to work.)

2. Write a function  $\,$  <code>HanoiFourBis(n)</code> which returns the value of  $\emph{K}_{n}.$ 

3. Plot on the same figure the first values of  $K_n$  and  $J_n$ . Which algorithm looks faster?

Answers.

def HanoiFourBis(n):

## Two-dimensional recur[renc](http://localhost:8888/notebooks/Documents/Seafile/BibliothequePLM/Enseignement_X/CompMaths_2A/TP_2020-21/SymbolicComputing/Symbolic2_LinearRecurrences.ipynb#Two-dimensional-recurrence:-matrices-with-SymPy)e: matrices with SymPy

## Exercise 6. A double linear recurrenc[e](http://localhost:8888/notebooks/Documents/Seafile/BibliothequePLM/Enseignement_X/CompMaths_2A/TP_2020-21/SymbolicComputing/Symbolic2_LinearRecurrences.ipynb#Exercise-6.-A-double-linear-recurrence)

In Lab 2 we proved that if  $a_n, b_n$  are integers defined by

$$
a_n + b_n \sqrt{2} = (1 + \sqrt{2})^n,
$$

then

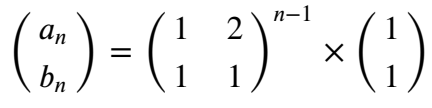

## Do it yourself.

Answers. 1. 2.

1. Use  $\mathsf{SymPy}$  to find an explicit formula for  $a_n$ .

(In SymPy matrices are defined by Matrix([[a,b],[c,d]]) .)

2. Use the formula obtained at Question 1 to find real numbers  $c,\, \pmb{R}$  such that

 $a_n \stackrel{n\to+\infty}{\sim} cR^n$ .